## **Arbeitsschritte**

- 1. Eröffnungsbilanz erstellen, Eigenkapital ermitteln, Konten einrichten
- 2. Anfangsbestände auf Aktiv- und Passivkonten vortragen
- 3. Geschäftsfälle auf den entsprechenden Konten buchen
- 4. Schlussbestände ermitteln
- 5. Konten abschließen
- 6. Schlussbilanz aufstellen
- 7. Liquiditäten (1., 2. und 3.Grad) berechnen

## **Anfangsbestände**

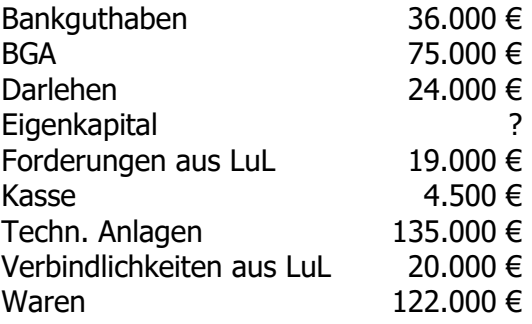

## **Geschäftsfälle**

- 1. Eingangsrechnung für Waren 2.300 €
- 2. Kauf einer EDV-Anlage gegen Bankscheck 8.500 €
- 3. Wir tilgen die Darlehensschuld durch Banküberweisung 5.000 €
- 4. Ein Kunde überweist den bereits fälligen Betrag auf unser Bankkonto 3.400 €
- 5. Kauf eines Gabelstaplers auf Ziel  $12.000 \in$
- 6. Ausgleich einer Liefererrechnung durch Banküberweisung 4.300 €
- 7. Barverkauf eines gebrauchten Gabelstaplers 2.400 €